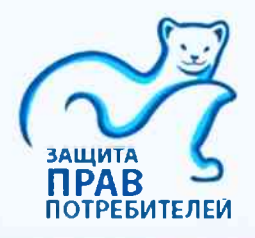

## <mark>Защита прав потребителей</mark><br>Свердловской области

Потребитель вправе потребовать предоставления необходимой и достоверной информации об изготовителе (исполнителе, продавце) и реализуемых им товарах.

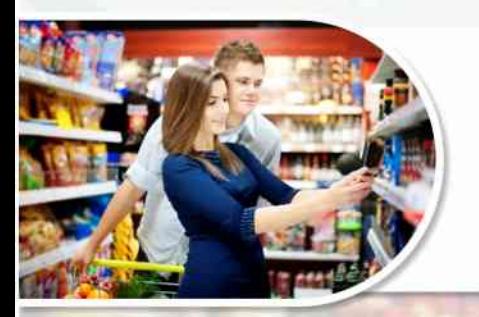

## Если Вы хотите знать:

- 1. Какие товары не прошли контроль качества и безопасности
- 2. Какие продукты вредны для здоровья
- 3. Только проверенную и достоверную информацию

## Тогда это для Вас:

Пошаговый алгоритм:

- Зайди на сайт: potrebitel66.ru или pda.potrebitel66.ru
- Войди в раздел «База данных проверок»
- Выбери интересующий Магазин или Производителя
- Получи достоверную информацию о качестве и безопасности!

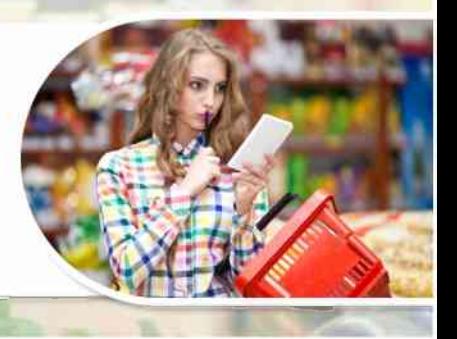

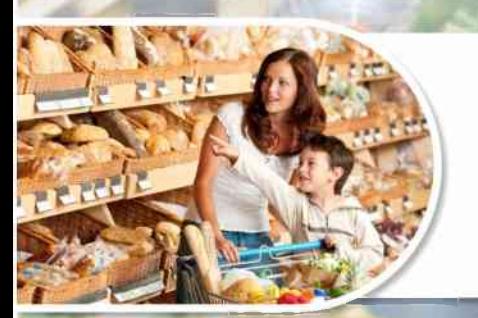

#### www.potrebitel66.ru

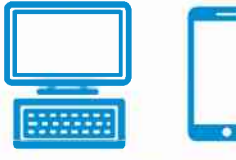

#### pda.potrebitel66.ru

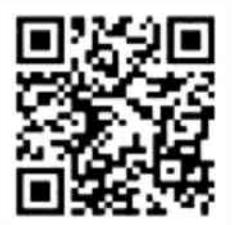

Всегда на связи с качеством и безопасностью!

# Узнай, что ты ешь!

## Список продукции,

признанной фальсифицированной\* два и более раза в результате проведения лабораторных исследований пищевых продуктов в рамках подпрограммы III «Развитие потребительского рынка Свердловской области» государственной программы Свердловской области «Развитие агропромышленного комплекса и потребительского рынка Свердловской области до 2024 года», утвержденной постановлением Правительства Свердловской области от 23.10.2013 № 1285-ПП

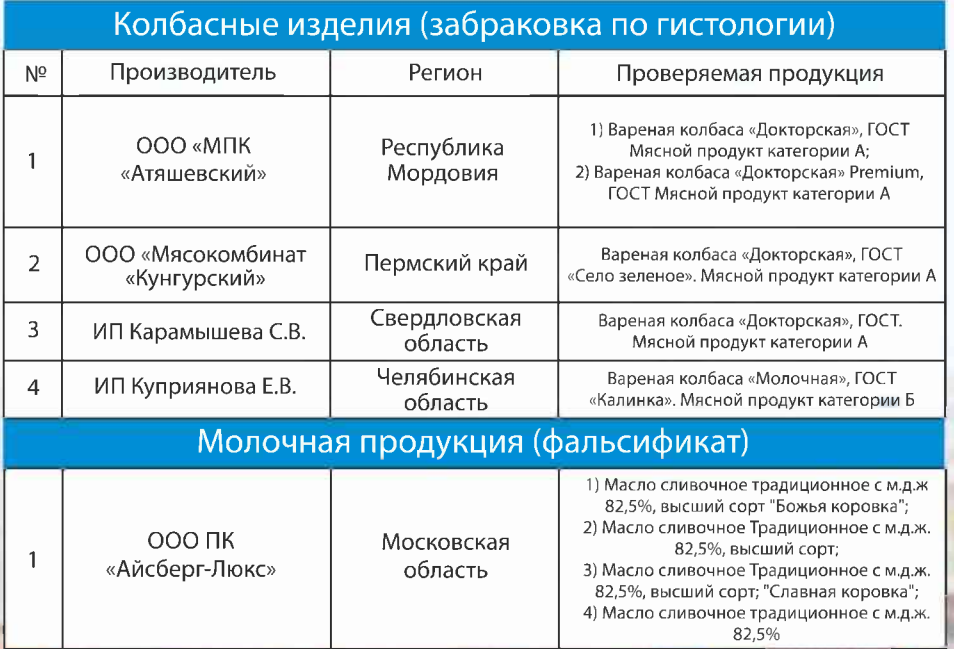

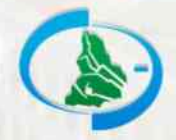

Лабораторные исследования проведены ФБУЗ «Центр гигиены и эпидемиологии в Свердловской области»

Фальсифицированные пищевые продукты - пищевые продукты умышленно измененные (поддельные) и (или) имеющие скрытые свойства и качество, информация о которых является заведомо неполной или недостоверной